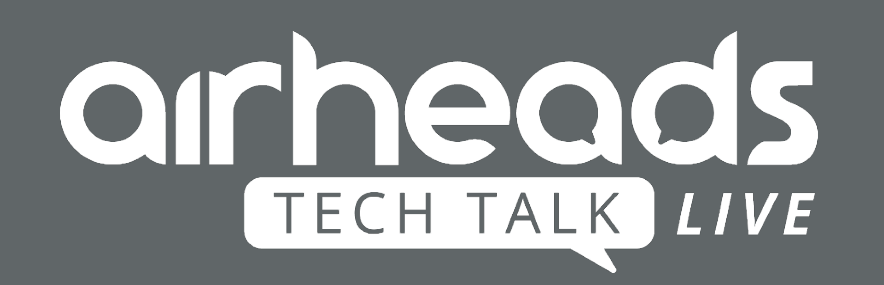

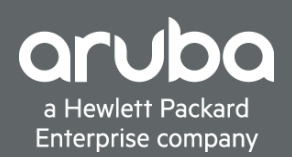

# **ArubaOS 8: Campus Design and Deployment Best Practices**

John Schaap, Consulting Systems Engineer john.schaap@hpe.com

September 24, 2019

#### **Aruba Enterprise WLAN Network Architecture**

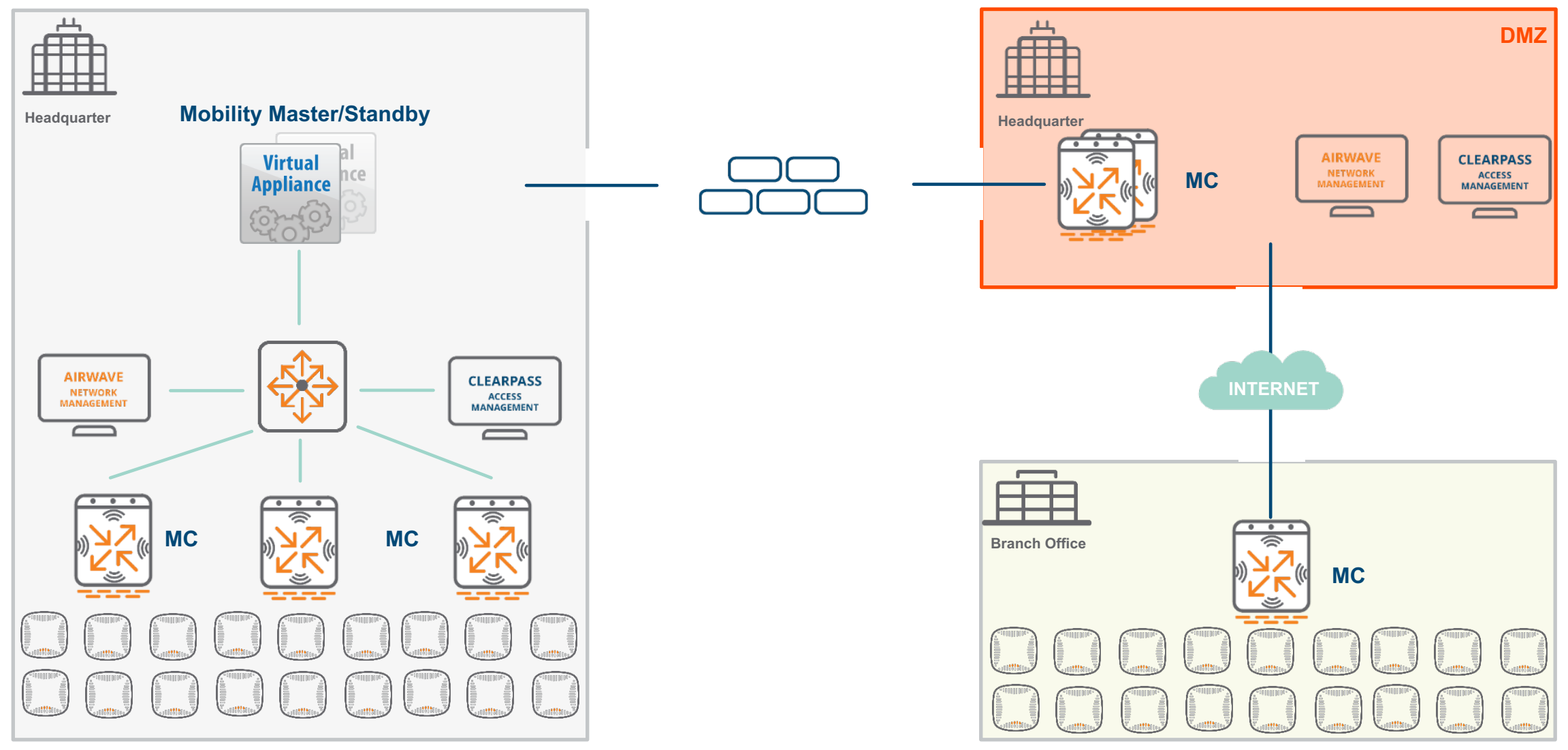

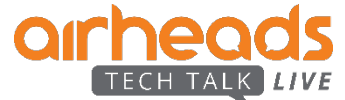

## **Access Points and Controllers**

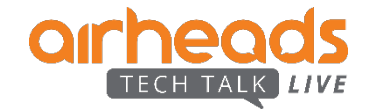

#### **Campus AP Platform Portfolio**

aruba aruba

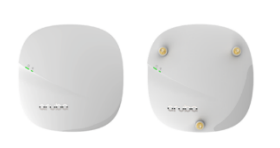

**340 Series (AP-34x) 802.11ac 4x4:4SS, MU-MIMO, VHT160** 1x 2.5GE + 1x 1GE, USB, BLE, dual 5GHz, 802.3at POE 11ac W2 Flagship

> **310 Series (AP/IAP-31x) 802.11ac 4x4:4SS\*, MU-MIMO, VHT160** 1x GE, USB, BLE, 802.3af POE Baseline 4x4 11ac W2 platform

**300 Series (AP/IAP-30x) 802.11ac 3x3:3SS\*, MU-MIMO** 1x GE, USB, BLE, 802.3af POE Entry-level 3x3 11ac W2 platform

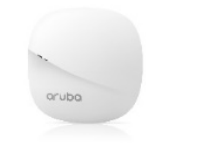

**303 Series (AP-303/303P)** Dual radio, **802.11ac 2x2:2SS, MU-MIMO** 1xGE, BLE, 802.3af/at/bt POE, PSE\* Low-cost 2x2 11ac W2 platform

**AP 555 802.11ax 8x8:8SS / 4x4:4SS (Tri-Radio mode)** 2x 5GE, USB, BLE / 15.4, 37RU, VHT160 11ax Flagship, 802.3bt POE

**530 Series (AP-53x) 802.11ax 4x4:4SS / 4x4:4SS**  2x 5GE, USB, BLE / 15.4, 37RU, VHT160 11ax High-end, 802.3bt POE

**510 Series (AP-51x) 802.11ax 4x4:4SS / 2x2:2SS** 1x 2.5GE + 1x 1GE, USB, BLE / 15.4, 16RU, VHT160 11ax Baseline / mid-range, 802.3at POE

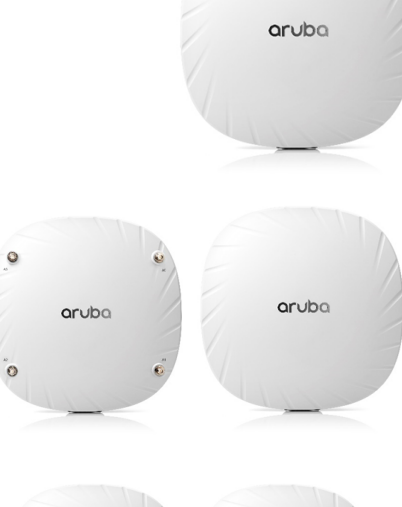

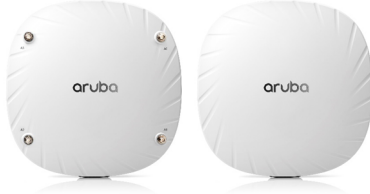

#### **802.11ac Wave 2 802.11ax Wave 1**

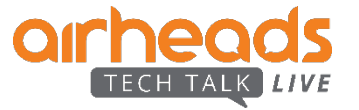

#### **AP Modes**

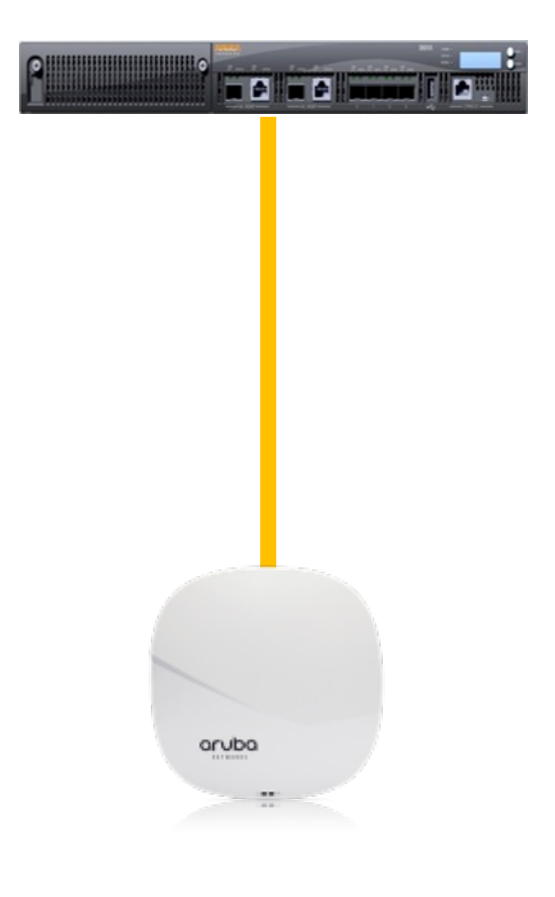

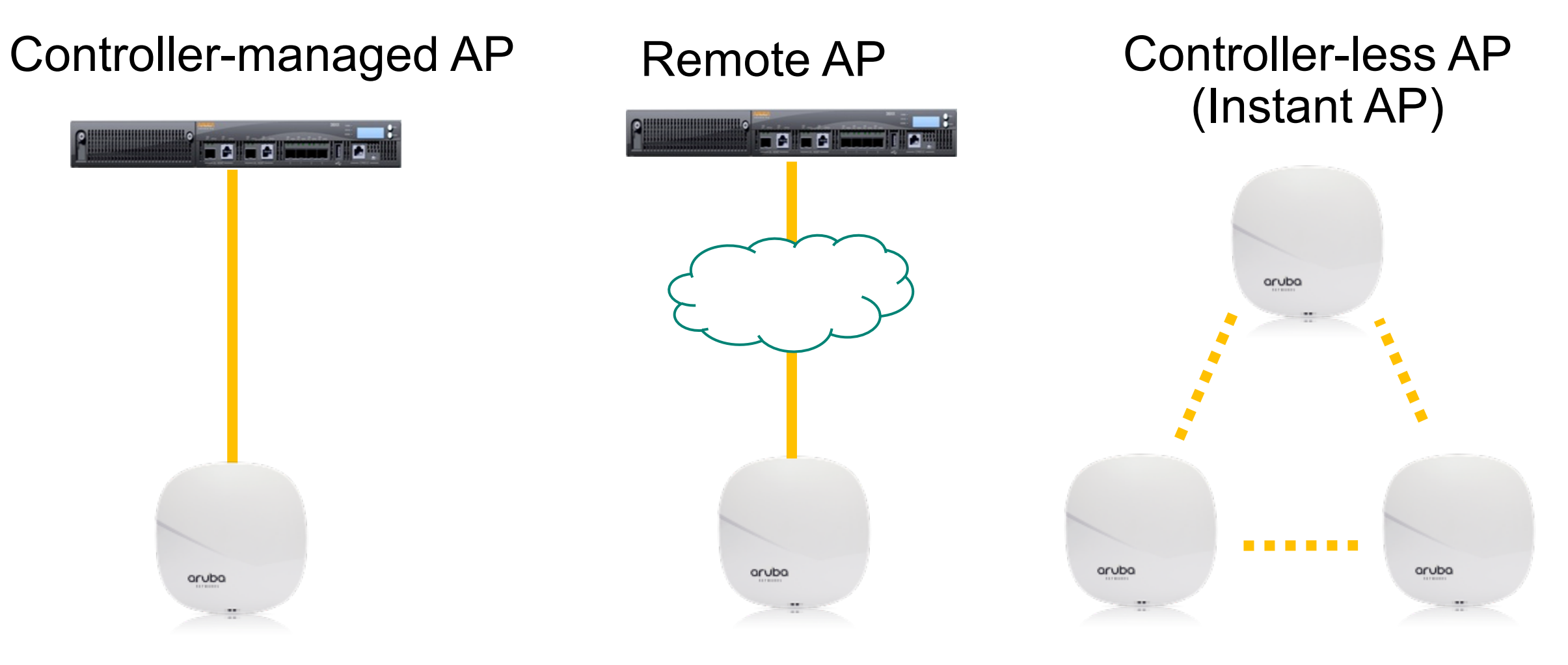

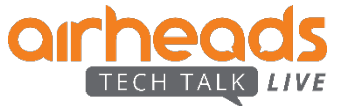

#### **Flexible architecture supports both a centralized as well as a distributed (Instant) deployment mode**

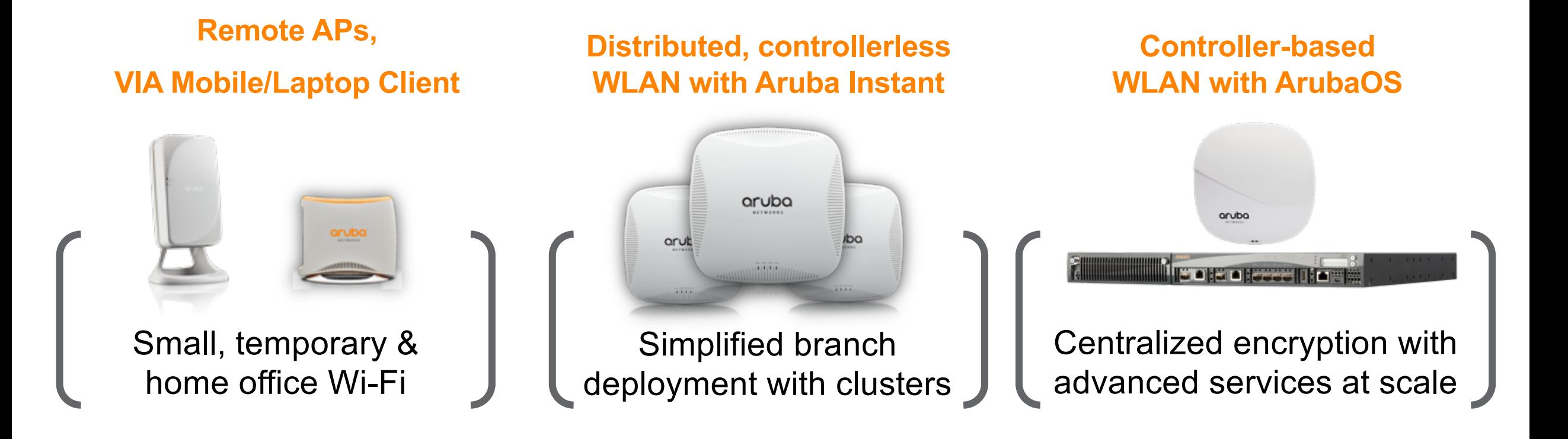

#### **SAME AP HARDWARE, SAME ENTERPRISE-GRADE PERFORMANCE & FEATURES**

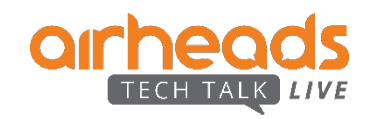

#### **Unified Access Points: a new AP software architecture**

- Merging AP and IAP product SKUs
- Same product supports both controller-based (AOS) and controller-less (Instant) deployment modes
- Applies to all new AP platforms introduced since the beginning of CY2017
	- AP-203H, AP-303H, AP-203R(P), AP-344/345, AP-303(P), AP-514/515
	- AP-365/367, AP-374/375/377, AP-318, AP-387
	- All roadmap Access Points
- No more worldwide AP SKUs. Always pick the right regulatory variant (RW/US/JP/IL/EG) depending on where the AP gets deployed. By default we can only ship a unified AP to a country that matches the regulatory variant. Special process to handle exceptions.
- Unified AP will look for a controller and come up in controller-based mode if successful. In controller-based mode, regulatory restrictions of the unified AP are ignored (controller takes over).
- If no controller is found, the unified AP may join an existing Instant cluster, or it will explore Activate, Airwave, etc. to determine the mode of operation.
- If all of this fails, the unified AP will start a new Instant cluster.

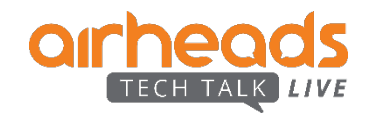

## **Mobility Master Hardware Appliance**

- x86 platform based on Intel Haswell-EP / Broadwell-EP Technology using E5-2600 v3/v4 CPU family
- Solid State Drive for better reliability
- Three (3) Models
	- MM-HW-1K (JY791A): Support up to 1,000 Devices
	- MM-HW-5K (JY792A): Support up to 5,000 Devices
	- MM-HW-10K (JY793A): Support up to 10,0000 Devices
- Dual redundant load shared power supplies
- TPM Module supporting SHA2
- Platform monitoring of power supplies, fans, thermal
- Mechanical Form Factor
	- 1 RU (H x W x D 1.73" x 17.4" x 15.79")
- Supported from ArubaOS 8.1.0

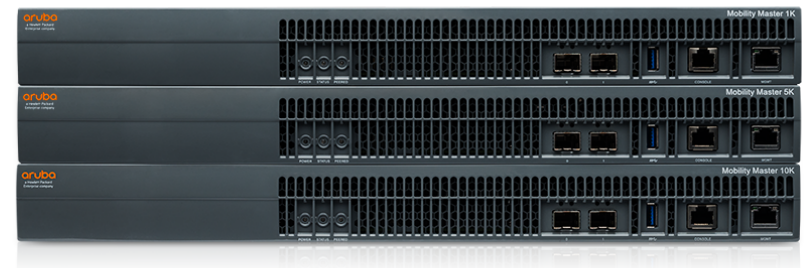

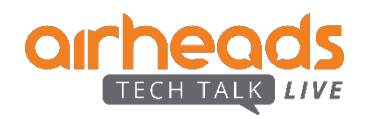

#### **Mobility Master**

- Next Generation of Master Controller
	- Centralized Management and Visibility
- Deployment Flexibility
	- Virtual Mobility Master
	- Mobility Master Hardware Appliance (1H2017)
- Highly Scalable
	- 10k Devices
	- 100k Clients
- Centralized Licensing

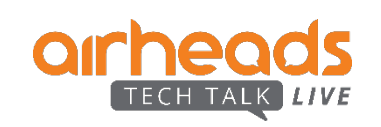

–

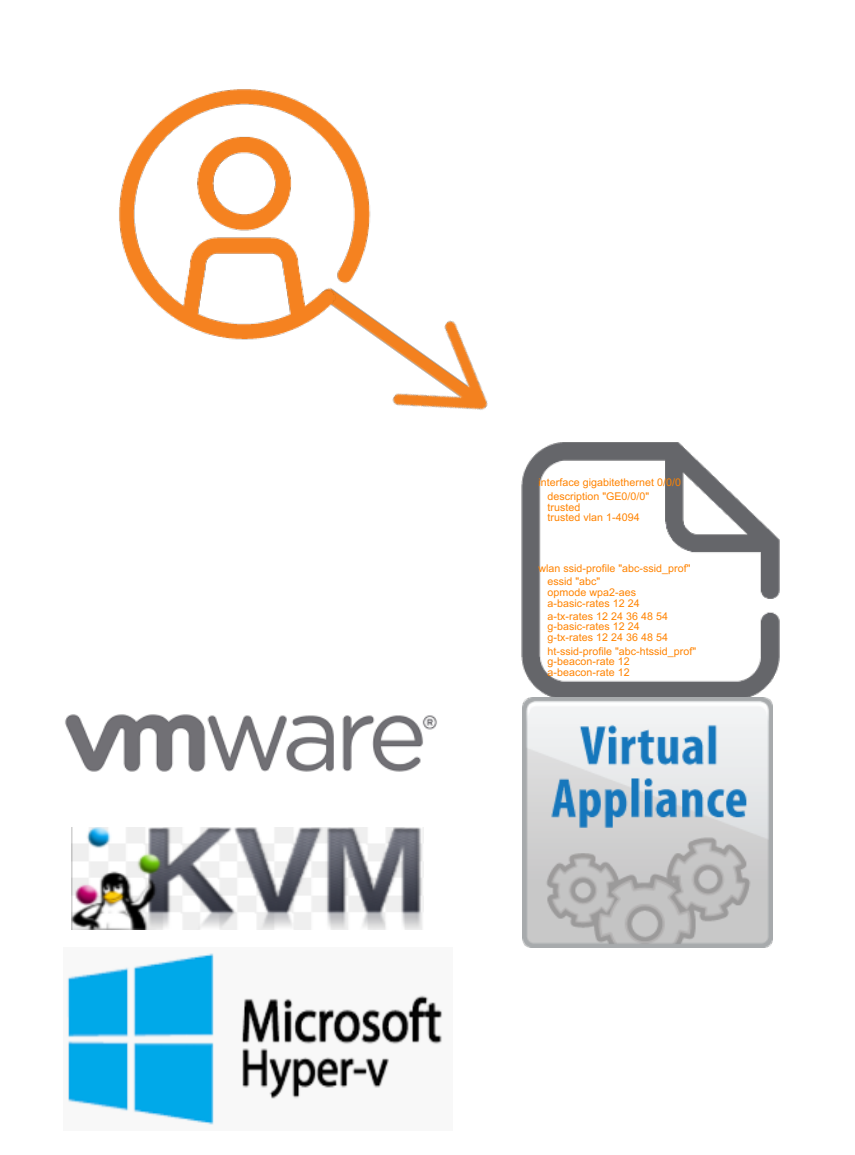

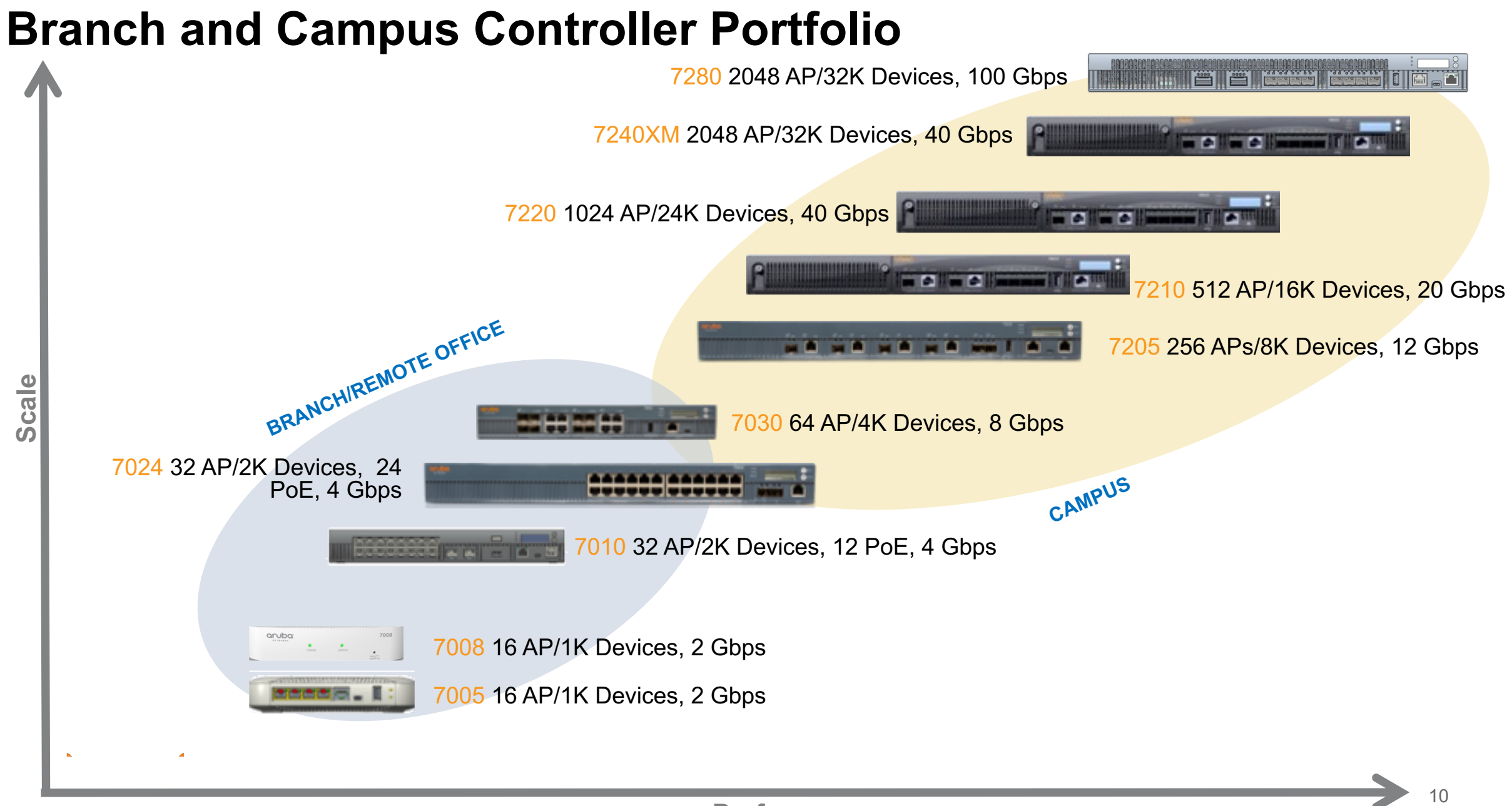

#### **Performance**

#### **Introducing the 9004 Gateway**

- Ships with SD-WAN code (R1.7), and managed in Aruba Central
- Controller mode: supported on ArubaOS 8.5
- Desktop and Fan-less
- Wired network interface 4x 100/1000Base-T Ethernet
- 1x USB 3.0
- Power: 20W max (excluding USB)

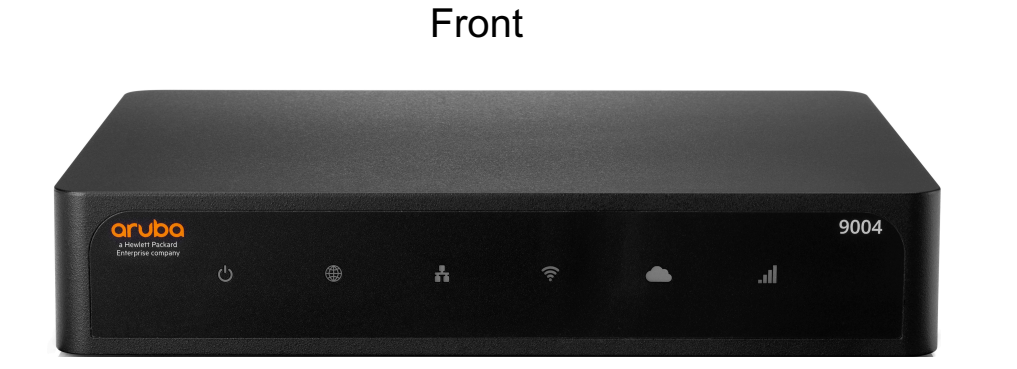

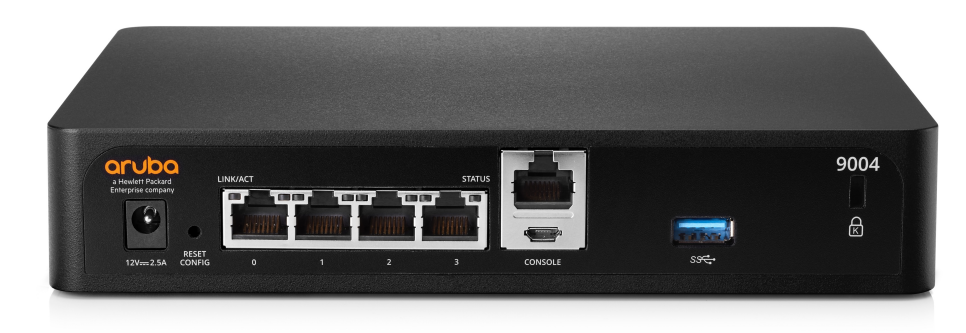

**Back** 

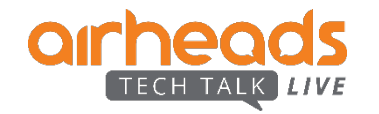

## **Hierarchy Based Configuration**

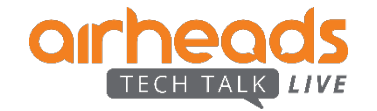

#### **New Hierarchical Config Model in Mobility Master**

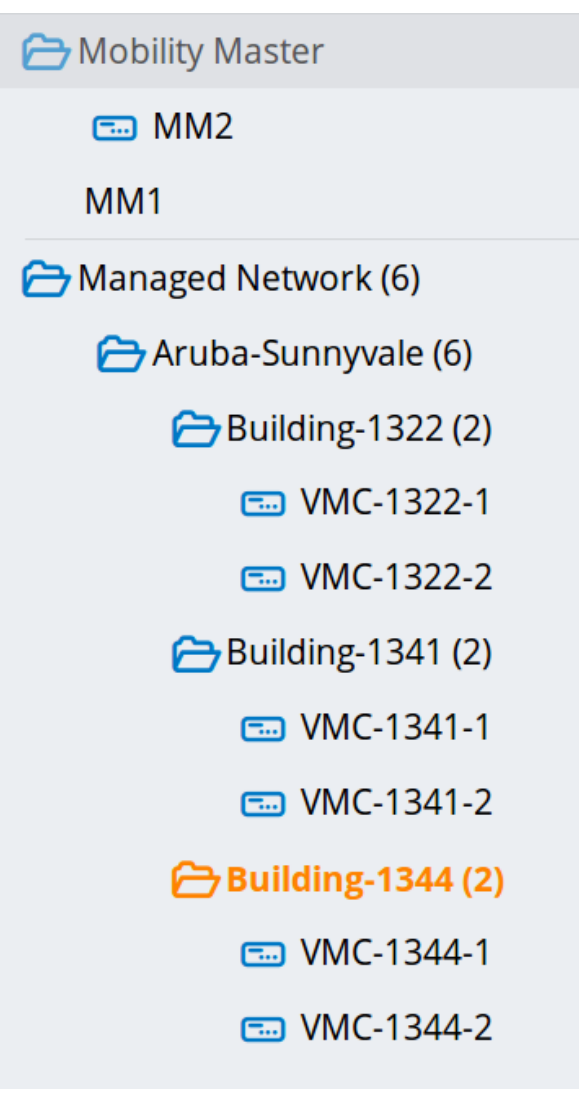

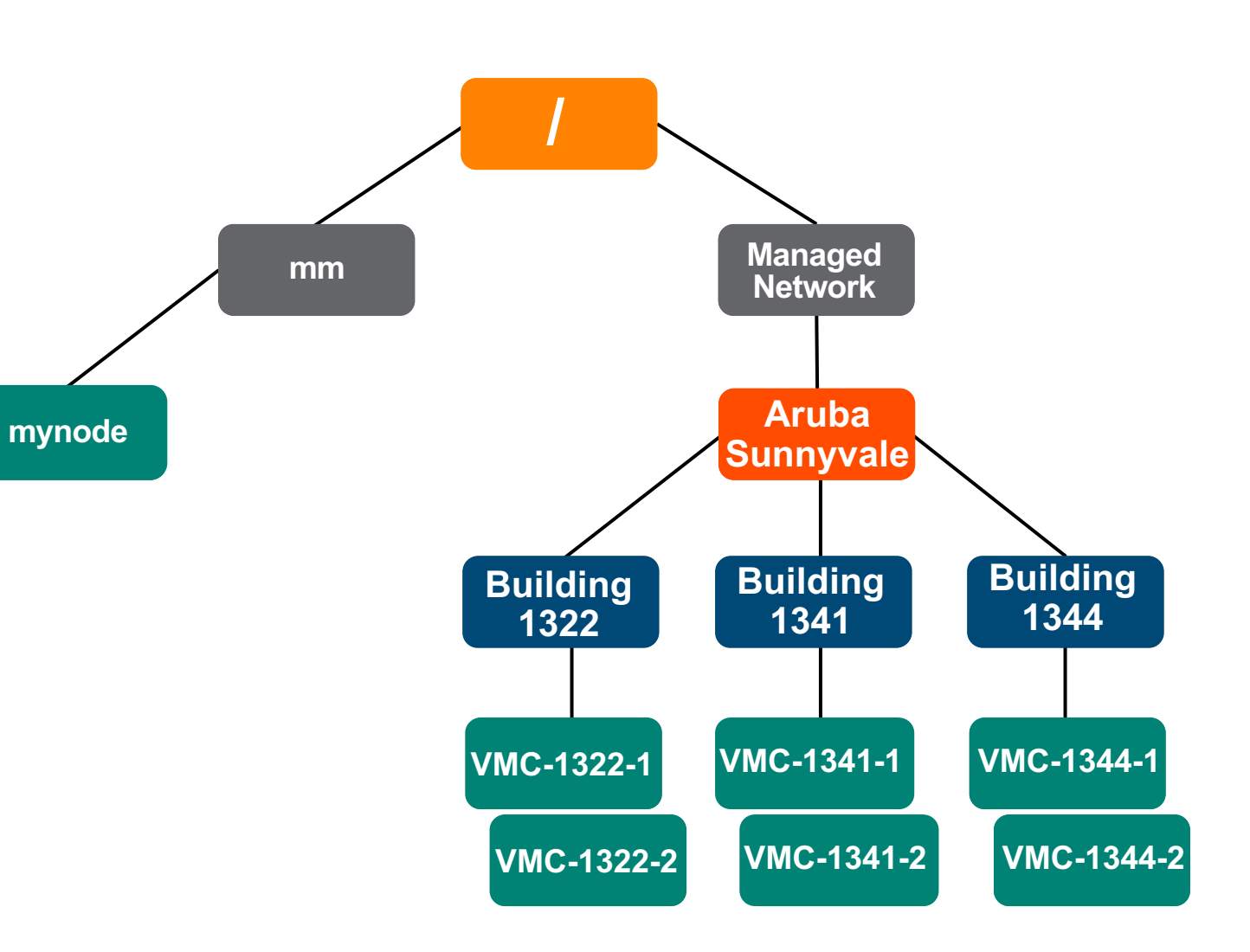

#### **Hierarchical Configuration**

#### Inheritance/ Override

![](_page_13_Figure_2.jpeg)

![](_page_13_Picture_3.jpeg)

### **Hierarchical Configuration**

#### Inheritance/ Override

![](_page_14_Figure_2.jpeg)

### **Hierarchical Configuration**

#### Inheritance/ Override

![](_page_15_Figure_2.jpeg)

#### **New Hierarchical Config Model in Mobility Master**

![](_page_16_Figure_1.jpeg)

![](_page_16_Picture_2.jpeg)

## **Zero Touch Provisioning**

![](_page_17_Picture_1.jpeg)

#### **How does a Controller find Mobility Master?**

![](_page_18_Figure_1.jpeg)

■ Full-Setup using CLI or Web-UI for each Mobility Controller (one at a time)

![](_page_18_Picture_3.jpeg)

![](_page_19_Figure_0.jpeg)

## **Redundancy with Clustering**

![](_page_20_Picture_1.jpeg)

#### **Benefits of Clustering**

![](_page_21_Picture_83.jpeg)

4 Live Upgrade Live rolling upgrade of cluster members and APs

single MC when roaming

![](_page_21_Figure_3.jpeg)

![](_page_21_Picture_4.jpeg)

#### **Cluster Capacity Planning** <https://ase.arubanetworks.com/solutions/id/197>

Cluster AP Sizing Calculator for AOS 8 Provides AP sizing recommendations when deploying a cluster of mobility controllers running AOS 8

![](_page_22_Picture_2.jpeg)

#### –How many controllers do I need in cluster?

- # of controllers in cluster depends on #of AP you plan to deploy on that cluster
- Example:
	- If you have 3\*7240 controller, you can deploy up to 3072 AP with full redundancy

![](_page_22_Picture_7.jpeg)

#### **What happens if entire cluster goes down?**

–

#### LMS / Bkup-LMS to provide Redundancy w/ Preemption between 2 Clusters

![](_page_23_Figure_2.jpeg)

## **AP Provisioning**

![](_page_24_Picture_1.jpeg)

#### **How does AP discover Mobility Controller**

- Static Assignment (rare)
	- Controller IP address is provisioned and saved in AP Flash
- Dynamic Assignment
	- DHCP request (Option 43)
	- AP multicasts Aruba Discovery Protocol (ADP) packets to group 239.0.82.11
	- AP broadcasts ADP packets to L2/L3 recipients
	- AP sends DNS query
		- Who is "aruba-master.domain.com"
		- "domain.com" supplied by DHCP
		- "DNS server" supplied by DHCP

![](_page_25_Picture_11.jpeg)

![](_page_26_Figure_0.jpeg)

![](_page_26_Figure_1.jpeg)

![](_page_26_Picture_2.jpeg)

![](_page_27_Figure_0.jpeg)

Active Tunnel Standby Tunnel

![](_page_27_Figure_1.jpeg)

## **Campus Deployment Topologies**

![](_page_28_Picture_1.jpeg)

#### **Large Campus**

- Definition
	- Large number of buildings (3 500+)
	- Large number of users (2,000+)
	- Good backhaul between buildings. 10 gig or higher depending on building type and device usage
	- Universities, Healthcare, Global HQs, etc.
- Typical Deployment
	- Mobility Master Architecture with AOS 8
	- Up to 10k devices, 100k users in one Mobility Master domain
	- Mobility Controllers for AP termination
	- DHCP/DNS for controller discovery
	- Seamless Redundancy with Controller Clustering
	- Centralized licensing

![](_page_29_Picture_13.jpeg)

#### **Large Campus Deployment**

TECH TALK LIVE

![](_page_30_Figure_1.jpeg)

#### **Global Enterprise Deployment**

![](_page_31_Figure_1.jpeg)

**TALK LIVE** 

![](_page_31_Figure_2.jpeg)

![](_page_31_Figure_3.jpeg)

#ArubaAirheads 32

#### **Campus with Distributed Branches**

![](_page_32_Figure_1.jpeg)

VPN Tunnel

![](_page_32_Figure_2.jpeg)

![](_page_32_Picture_3.jpeg)

#ArubaAirheads 33

## **MultiZone**

![](_page_33_Picture_1.jpeg)

#### **MultiZone Framework**

#### Zone

- Collection of controllers under a single administration domain
- Single controller or a cluster of controllers

#### MultiZone AP

- Same AP hardware tunnels terminating in different controller domains
- Secured Containers for different SSIDs

#### Primary Zone

- Zone AP connects to when booting up
- Full Management and configuration of the AP features
- Enables the feature during config

![](_page_34_Picture_11.jpeg)

• Cannot reboot, provision or upgrade AP image

profile

• Tunnel mode configuration related to its SSID **ONLY** 

#### **MultiZone Architecture**

L I V E

![](_page_35_Figure_1.jpeg)

#### **MultiZone Use Case: Guest Access**

![](_page_36_Figure_1.jpeg)

#### **MultiZone Use Case: Multi-tenancy (Shopping Mall)**

![](_page_37_Figure_1.jpeg)

![](_page_37_Figure_2.jpeg)

![](_page_37_Picture_3.jpeg)

#### **MultiZone Controller for Guest Data Termination in 8.x**

![](_page_38_Figure_1.jpeg)

![](_page_38_Picture_2.jpeg)

#### **Multizone Deployments**

Redundancy in the Data Zone

![](_page_39_Figure_2.jpeg)

**Data Zone 2**

![](_page_39_Figure_5.jpeg)

![](_page_39_Picture_6.jpeg)

## **RF Optimization with AirMatch**

![](_page_40_Picture_1.jpeg)

#### **AirMatch for RF Optimization**

- Centralized RF optimization service, models the network as a whole
- Based on AP neighbour path-loss metrics
- Channel bandwidth aware
- Prior 24 hours RF info used for calculation

![](_page_41_Picture_5.jpeg)

![](_page_41_Picture_6.jpeg)

#### **AirMatch Proactive Solution – When Deployed?**

- 1. Sufficient improvement in the quality of the new channel plan
- 2. New APs are added to the network
- 3. Static channel configurations changes are removed ('airmatch ap unfreeze')
	- AirMatch honors static channel settings
- 4. Percentage of radios on radar/noise prone channels
- 5. Percentage of radios requiring updated channel bandwidth

![](_page_42_Picture_7.jpeg)

#### **AirMatch Reactive Solution**

#### – High Noise Events

- –AP changes channel using ARM intf index
- –Noise threshold configurable in ARM profile
- AP moves back after 30 mins
- –If noise again detected, AP moves to new channel and stays there for 12 hrs

#### Radar Events

- –AP immediately vacates the channel
- –AP moves back after the radar event timer has expired
- –Two consecutive Radar events blacklists the channel

![](_page_43_Picture_10.jpeg)

## **Resources**

![](_page_44_Picture_1.jpeg)

#### **Recommended Reading**

- All the key concepts covered in this session are documented in the ArubaOS 8 Fundamentals Guide in the Reference Architectures section
- https://arubapedia.arubanetworks.com/arubapedia/ind ex.php/File:ArubaOS 8 Fundamentals Guide.pdf
- http://community.arubanetworks.com/t5/Controller-[Based-WLANs/ArubaOS-8-Fundamentals-Guide/ta](http://community.arubanetworks.com/t5/Controller-Based-WLANs/ArubaOS-8-Fundamentals-Guide/ta-p/428914)p/428914

![](_page_45_Figure_4.jpeg)

![](_page_45_Picture_5.jpeg)

#### **Recommended Reading**

- Mobile First Campus VRD covering campus deployments with wired and wireless networks
- Excellent companion to AOS 8 Fundamentals Guide
- [https://support.hpe.com/hpsc/doc/public/display?doc](https://support.hpe.com/hpsc/doc/public/display?docId=a00056448en_us) Id=a00056448en\_us

![](_page_46_Picture_4.jpeg)

![](_page_46_Picture_5.jpeg)

![](_page_47_Picture_0.jpeg)

# arheads TECH TALK LIVE

**Thank You**